# **Foreman - Bug #1774**

## **show features that the smart proxy has in json output**

07/23/2012 09:28 PM - Corey Osman

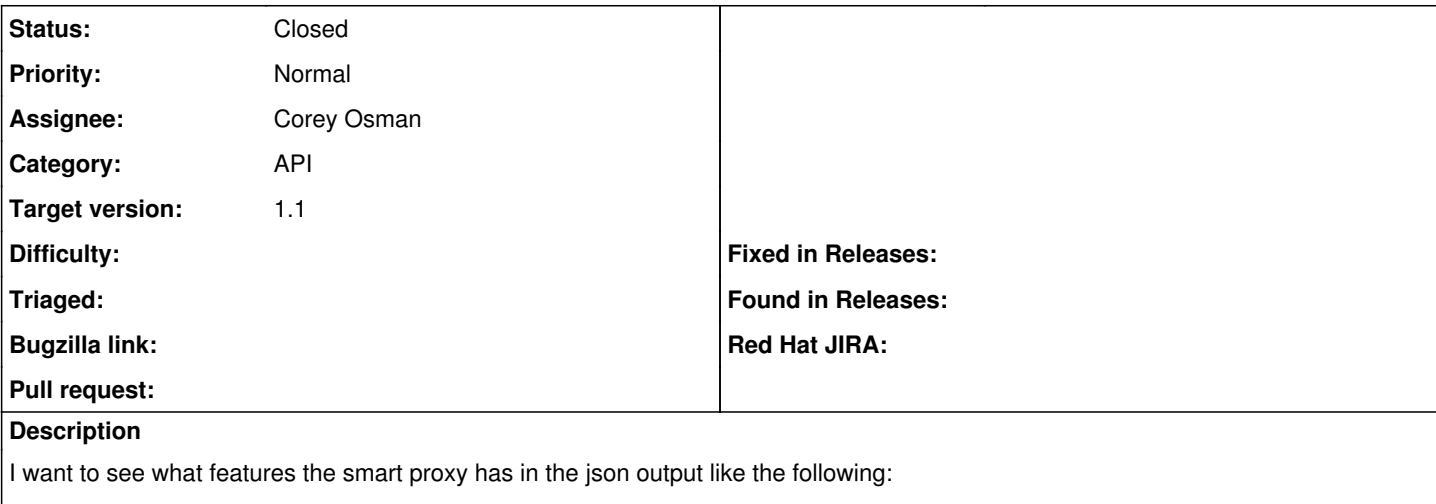

[{"smart\_proxy":{"url":"http://172.16.220.140:8443","features":[{"feature\_id":5,"name":"Puppet","smart\_proxy\_id":1},{"feature\_id":4,"na me":"Puppet CA","smart\_proxy\_id":1},{"feature\_id":1,"name":"TFTP","smart\_proxy\_id":1}],"name":"test","id":1}}]

Below is the follow code need to make this happen:

```
 format.json {render :json => SmartProxy.all.to_json(:except => [:created_at, :updated_at],:includ
e \Rightarrow {:features => {:only => [:name,:feature_id, :smart_proxy_id]}})}
```
### **Associated revisions**

## **Revision d076d573 - 11/21/2012 08:10 AM - Joseph Magen**

This commit adds most of the functionality required for API v1

The overall goal was to extract the existing JSON response overall controllers, and to move them to a seperate name space.

- documentation was added to all requests (available under /apidoc) this include same request and response generated using APIPIE\_RECORD=examples rake test:api
- $\bullet$  Also Fixes #1800, fixes #1419, fixes #981 and fixes #1774

whats missing:

- 1. Permissions checks for all new controllers
- 2. Nested routes (e.g. /hosts/id/reports)
- 3. running tests with oauth/basic\_auth (instead of as\_admin {get /})

#### **History**

### **#1 - 11/15/2012 08:02 AM - Joseph Magen**

*- Status changed from New to Ready For Testing*

fixed in <https://github.com/theforeman/foreman/pull/239>

#### **#2 - 11/15/2012 08:05 AM - Joseph Magen**

*- Target version set to Bug scrub*

#### **#3 - 11/21/2012 08:28 AM - Anonymous**

- *Status changed from Ready For Testing to Closed*
- *% Done changed from 0 to 100*

Applied in changeset [d076d5731d733bbc6210c81d3b11ed7d2ba8b9d7.](https://projects.theforeman.org/projects/foreman/repository/foreman/revisions/d076d5731d733bbc6210c81d3b11ed7d2ba8b9d7)